**计算的-股识吧**

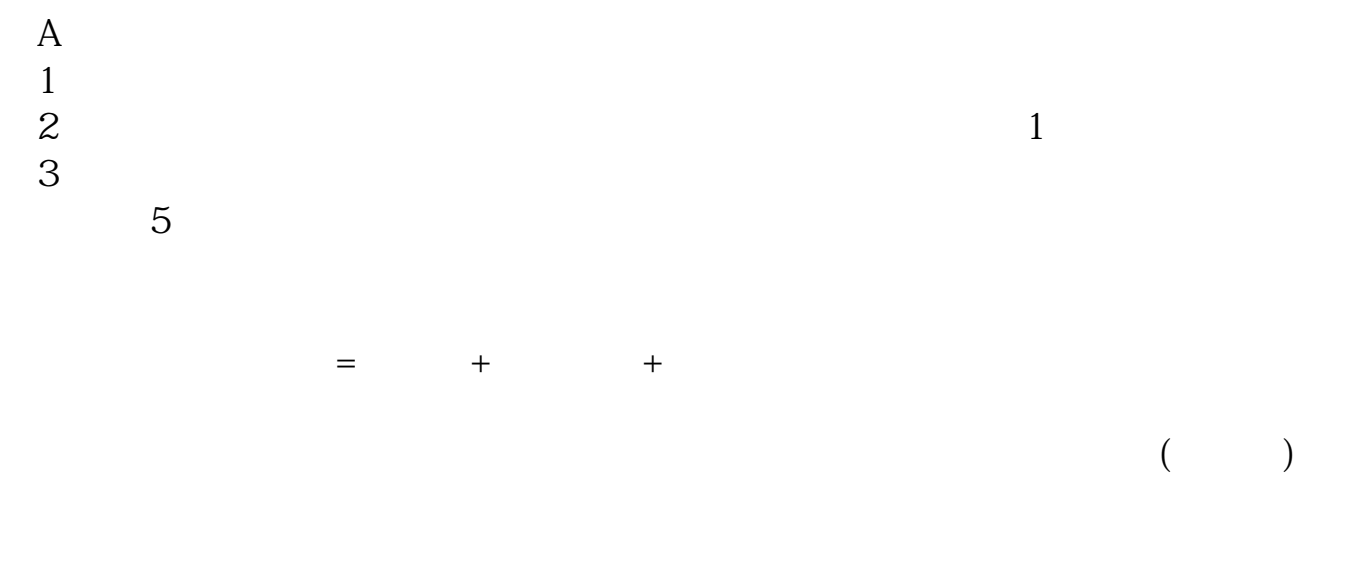

, the change  $\alpha$  $\sim$  5

**三、请问完成一支股票的买进和卖出共需要缴纳哪些税费?如何**

**计算?**

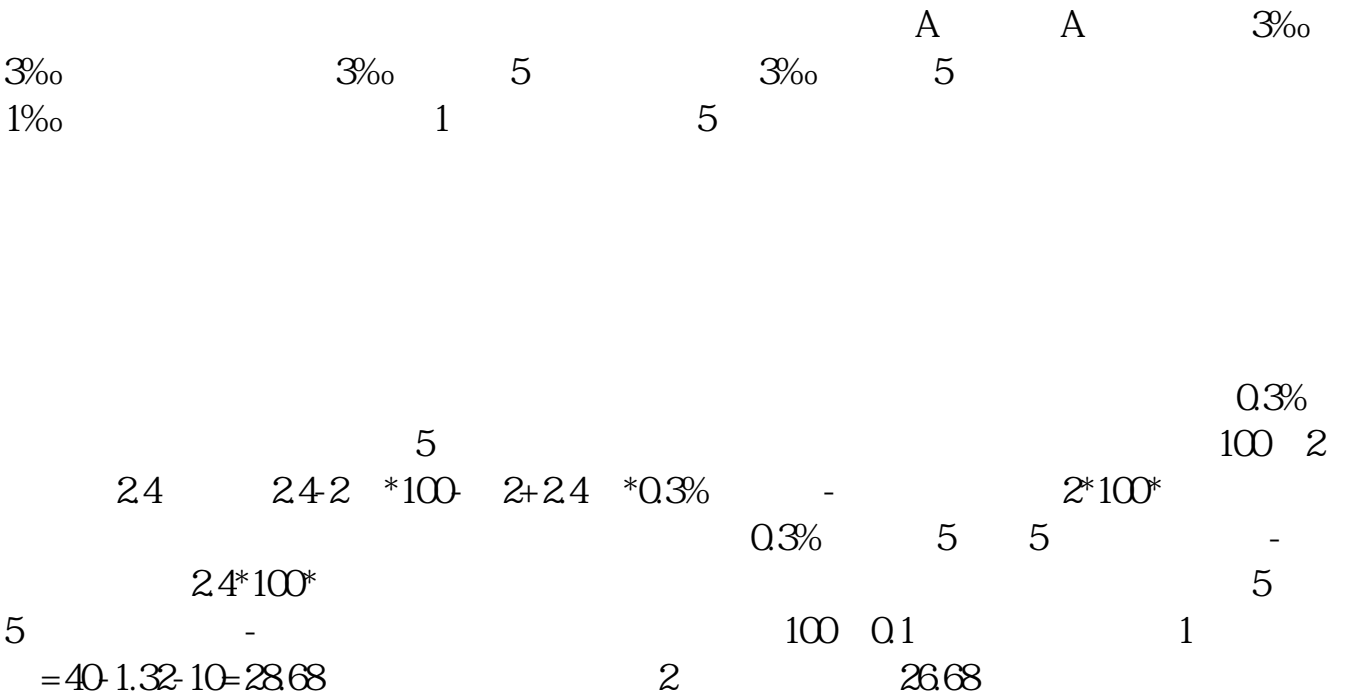

 $0.3\%$ ,  $0.3\%$ ,  $0.3\%$ ,  $0.3\%$ ,  $0.3\%$ ,  $0.3\%$ ,  $0.3\%$ ,  $0.3\%$ ,  $0.3\%$ ,  $0.3\%$ ,  $0.3\%$ ,  $0.3\%$ ,  $0.3\%$ ,  $0.3\%$ ,  $0.3\%$ ,  $0.3\%$ ,  $0.3\%$ ,  $0.3\%$ ,  $0.3\%$ ,  $0.3\%$ ,  $0.3\%$ ,  $0.3\%$ ,  $0.3\%$ ,  $0.3\%$ ,  $0.3\$ 税是国家收的0.1%,单向收的,过户费是深交所收的,每1000股收1元,不足的也按1000  $2*10000*0.003+10000/1000=70$ ,  $3*10000*$  $(0.0003+0.0001)+10000/1000=130$ .  $(3.2)*10000-70.130=9800$ .

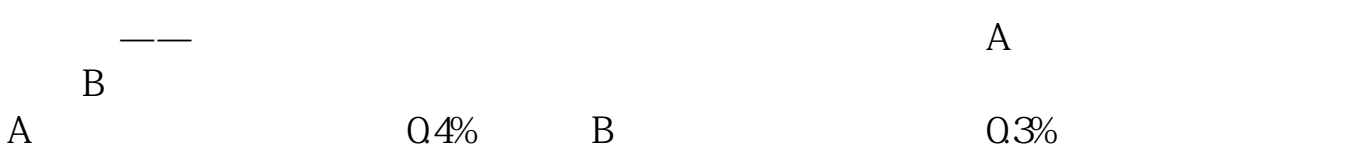

## **七、买卖股票交多少税,如何计算????????**

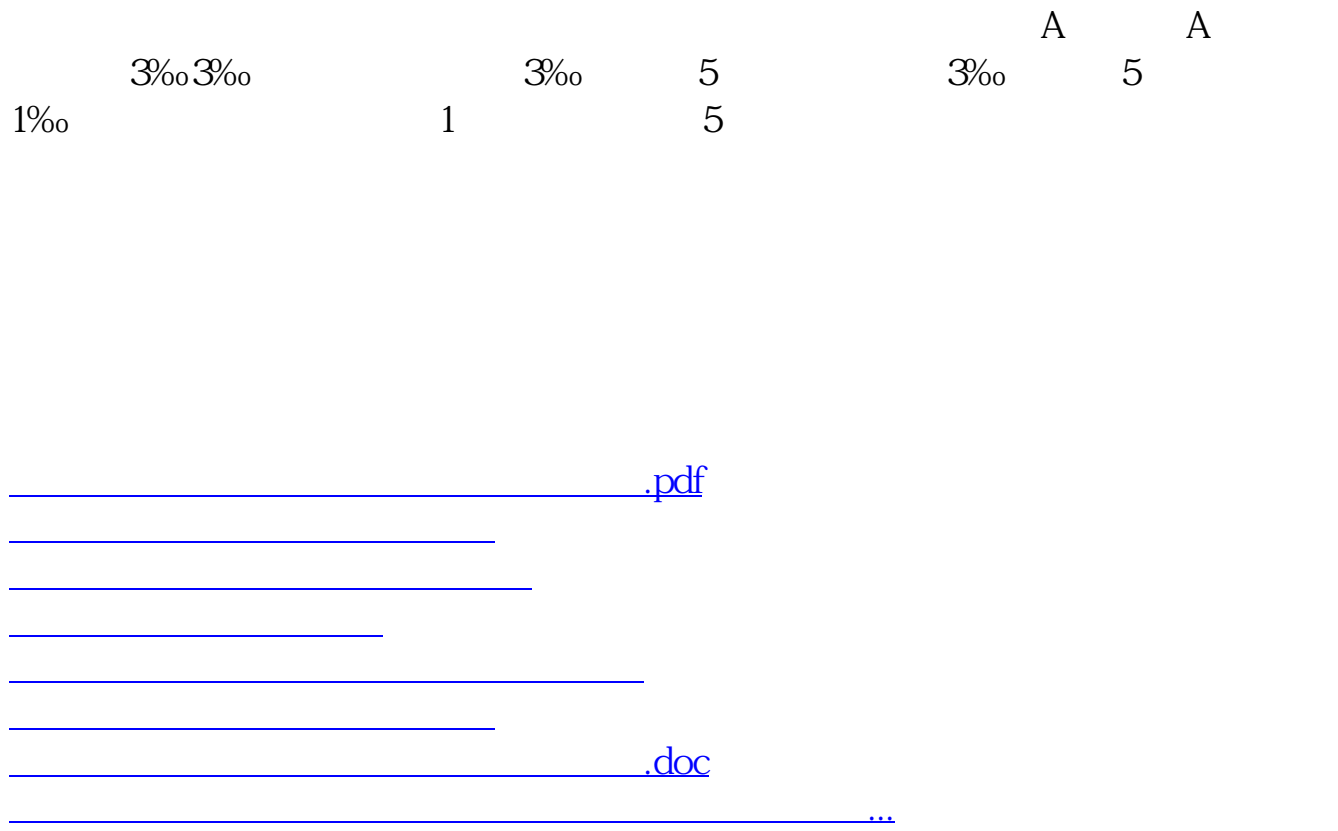

<https://www.gupiaozhishiba.com/chapter/9625181.html>